## **Connections Properties**

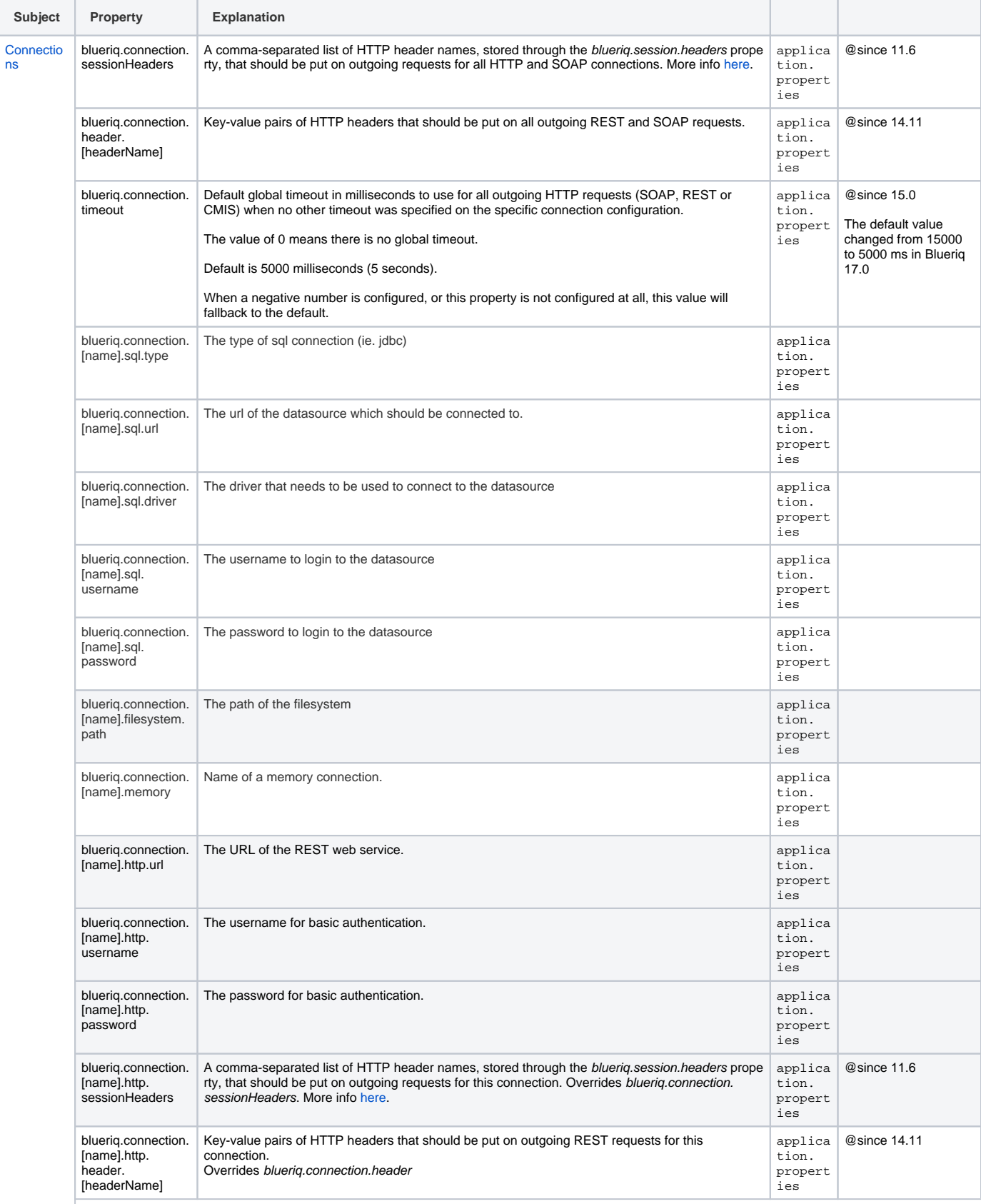

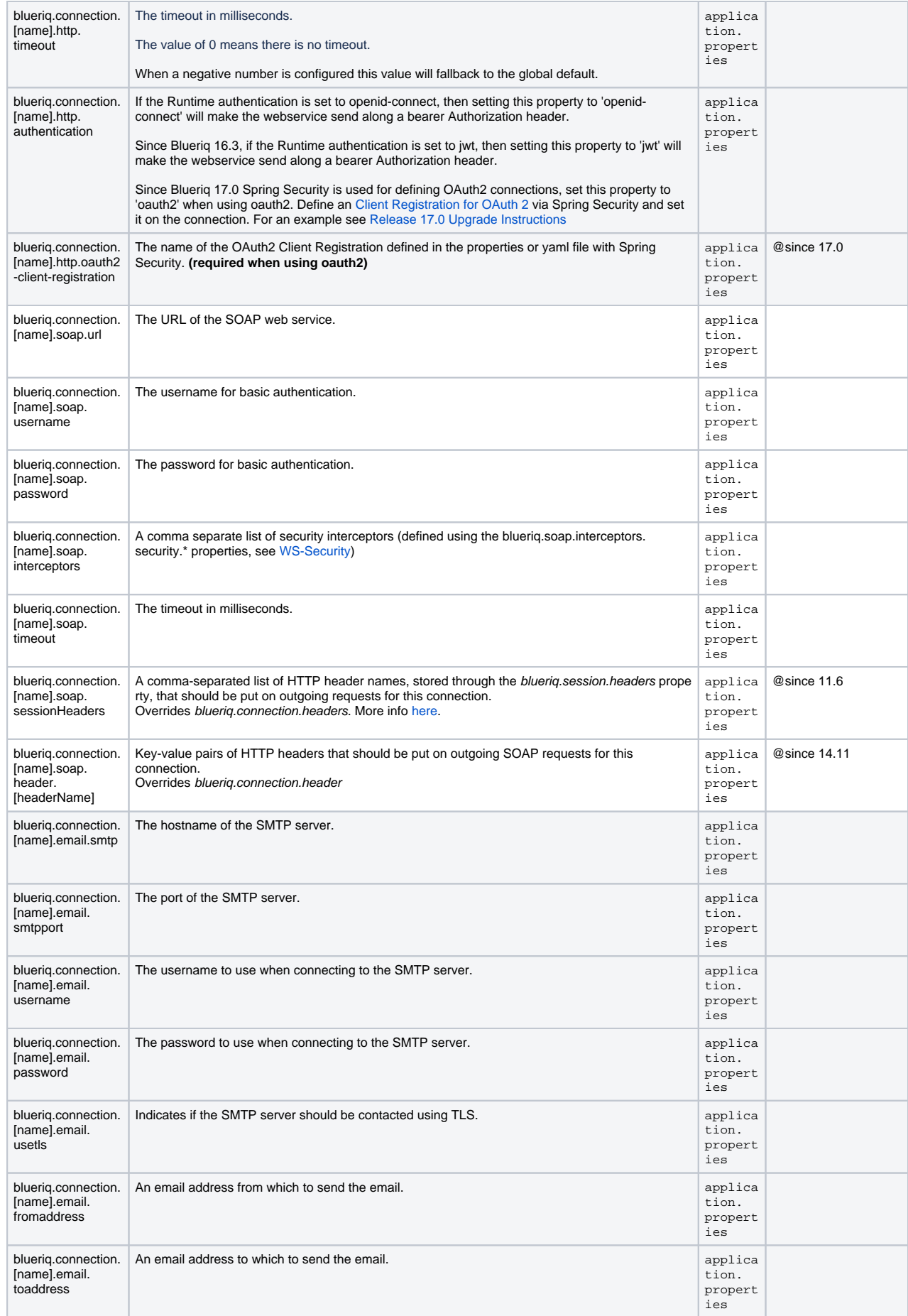

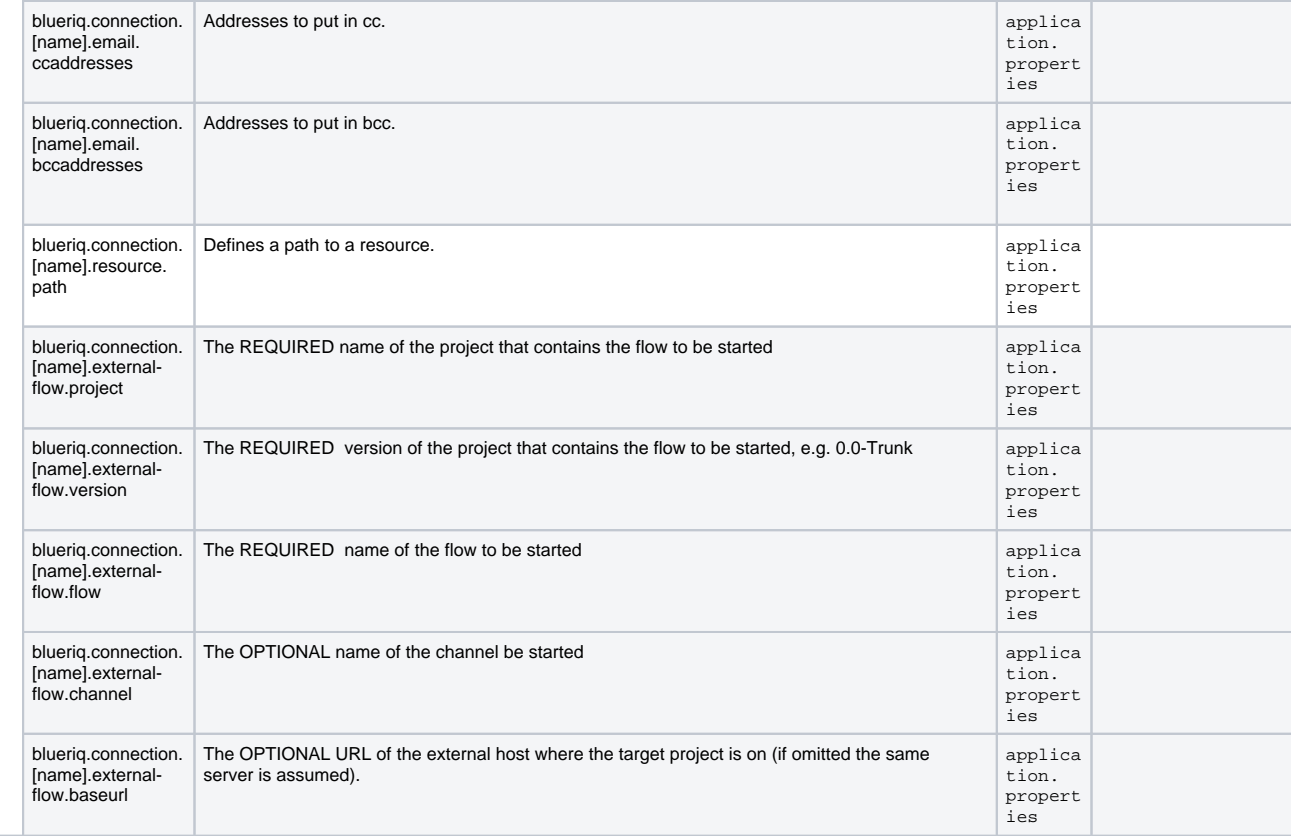